### <<GRAPHISOFT ArchiCAD >

<<GRAPHISOFT ArchiCAD >> 13 ISBN 9787560850184 10 ISBN 7560850189

出版时间:2013-1

GRAPHISOFT (2013-01)

, tushu007.com

GRAPHISOFT

PDF

http://www.tushu007.com

### <<GRAPHISOFT ArchiCAD >

GRAPHISOFT ArchiCAD ArchiCAD 16  $\rm{ArchiCAD}$ 

ArchiCAD16

## <<GRAPHISOFT ArchiCAD�>

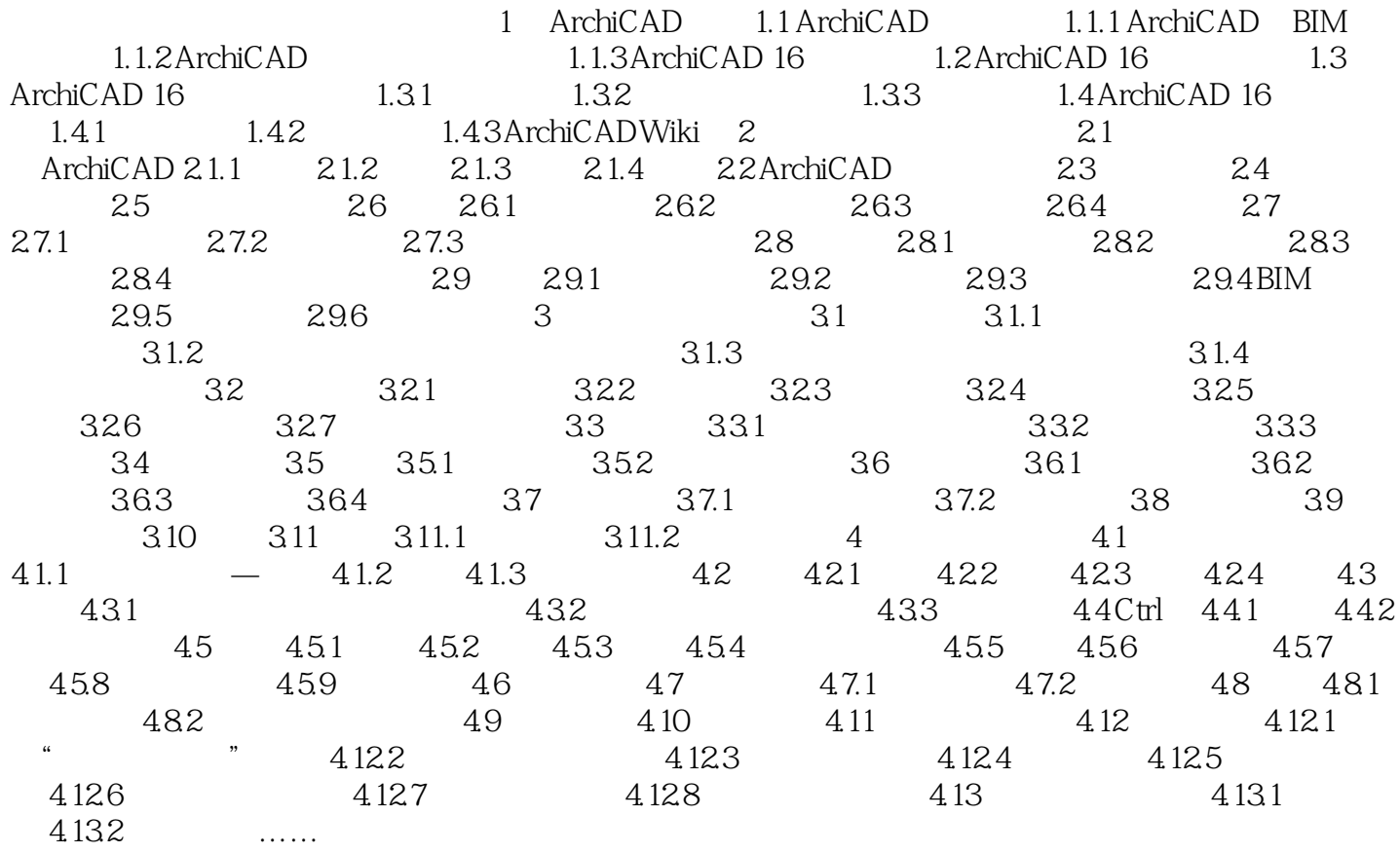

# $<<$ GRAPHISOFT ArchiCAD $\rightarrow$

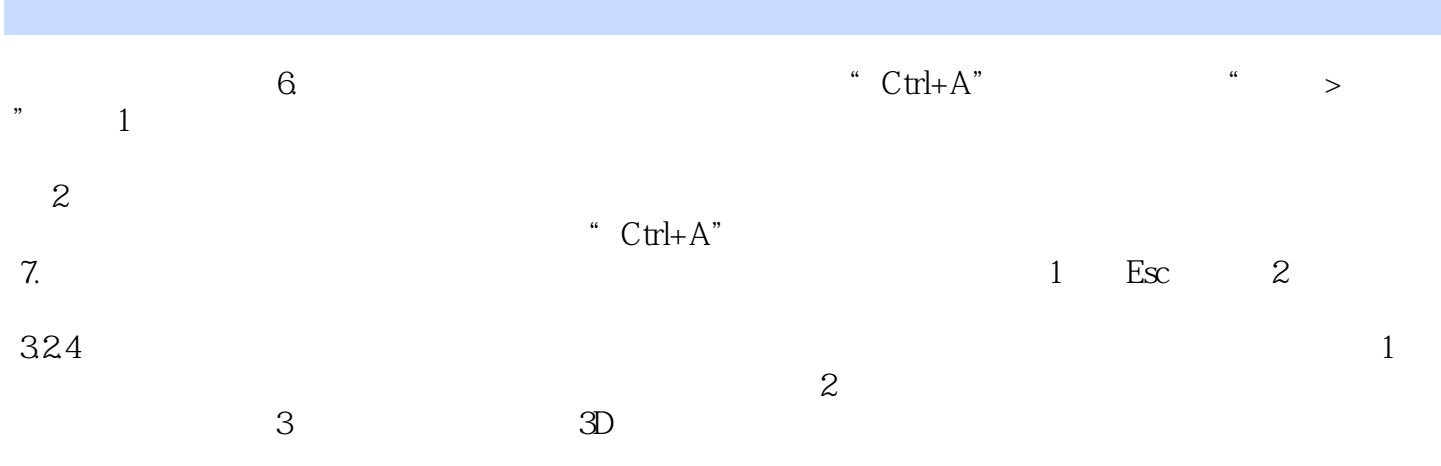

## $<<$ GRAPHISOFT ArchiCAD  $>$

**GRAPHISOFT ArchiCAD** 

ArchiCAD16

## $<<$ GRAPHISOFT ArchiCAD  $>$

本站所提供下载的PDF图书仅提供预览和简介,请支持正版图书。

更多资源请访问:http://www.tushu007.com